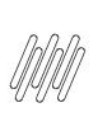

# **12542153 DLOGWMSMSP-12859 DT GERAR BLOQUEIO<br>DE WMS NO BLOQUEIO AUTOMÁTICO DE LOTES<br>VENCIDOS DO ESTOQUE (WMSXFUNL)**

## **Sumário**

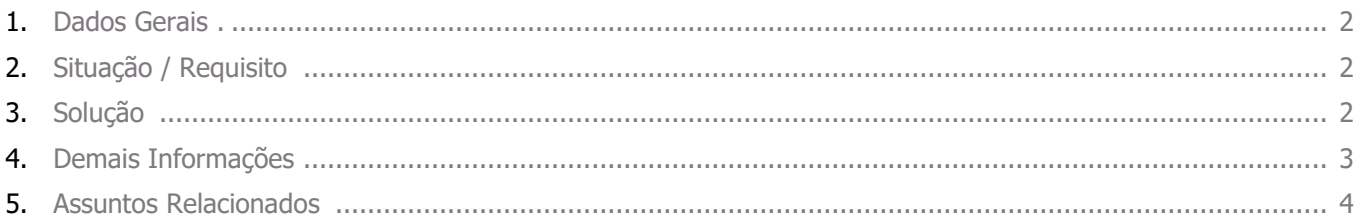

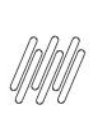

## **12542153 DLOGWMSMSP-12859 DT GERAR BLOQUEIO DE WMS NO BLOQUEIO AUTOMÁTICO DE LOTES VENCIDOS DO ESTOQUE (WMSXFUNL)**

## **1. Dados Gerais**

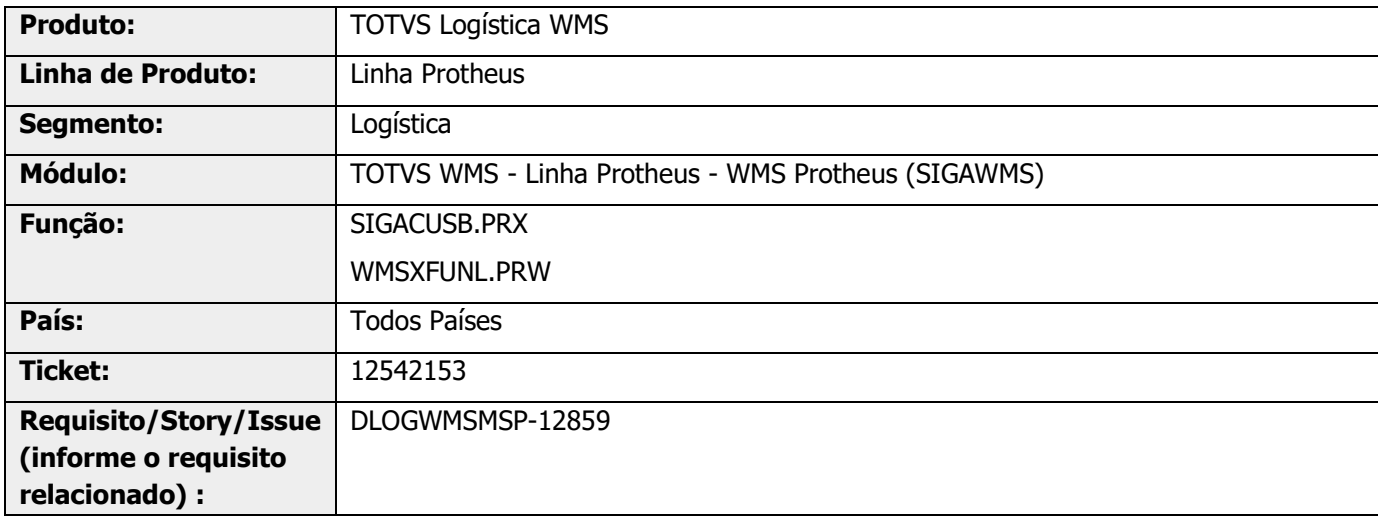

## **2. Situação / Requisito**

O processo de bloqueio de lote automático efetua o bloqueio de lotes vencidos.

Este processo é definido no Dicionário de Dados, tabela Produto por Lote (SB8), campo **Rotina** com conteúdo igual a **ProcLote(),** e é executado uma vez por dia, ao abrir o Sistema.

Quando é utilizado o Novo WMS (Parâmetro **MV\_WMSNEW = .T.**) ocorre que, para produtos que controlam WMS não é possível excluir o bloqueio via Bloqueio de Lotes (MATA275), sendo orientado o uso do Bloqueio de Saldo do WMS (WMSA560). Entretanto, os bloqueios efetuados automaticamente não são exibidos nesta rotina.

### **3. Solução**

Efetuada alteração para que na rotina de bloqueio automático **(ProcLote()),** também sejam gerados os registros nas tabelas de Bloqueio de Saldo (D0U) e Itens de Bloqueio de Saldo (D0V) do WMS.

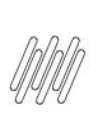

## **12542153 DLOGWMSMSP-12859 DT GERAR BLOQUEIO DE WMS NO BLOQUEIO AUTOMÁTICO DE LOTES VENCIDOS DO ESTOQUE (WMSXFUNL)**

#### **Exemplo de Utilização**

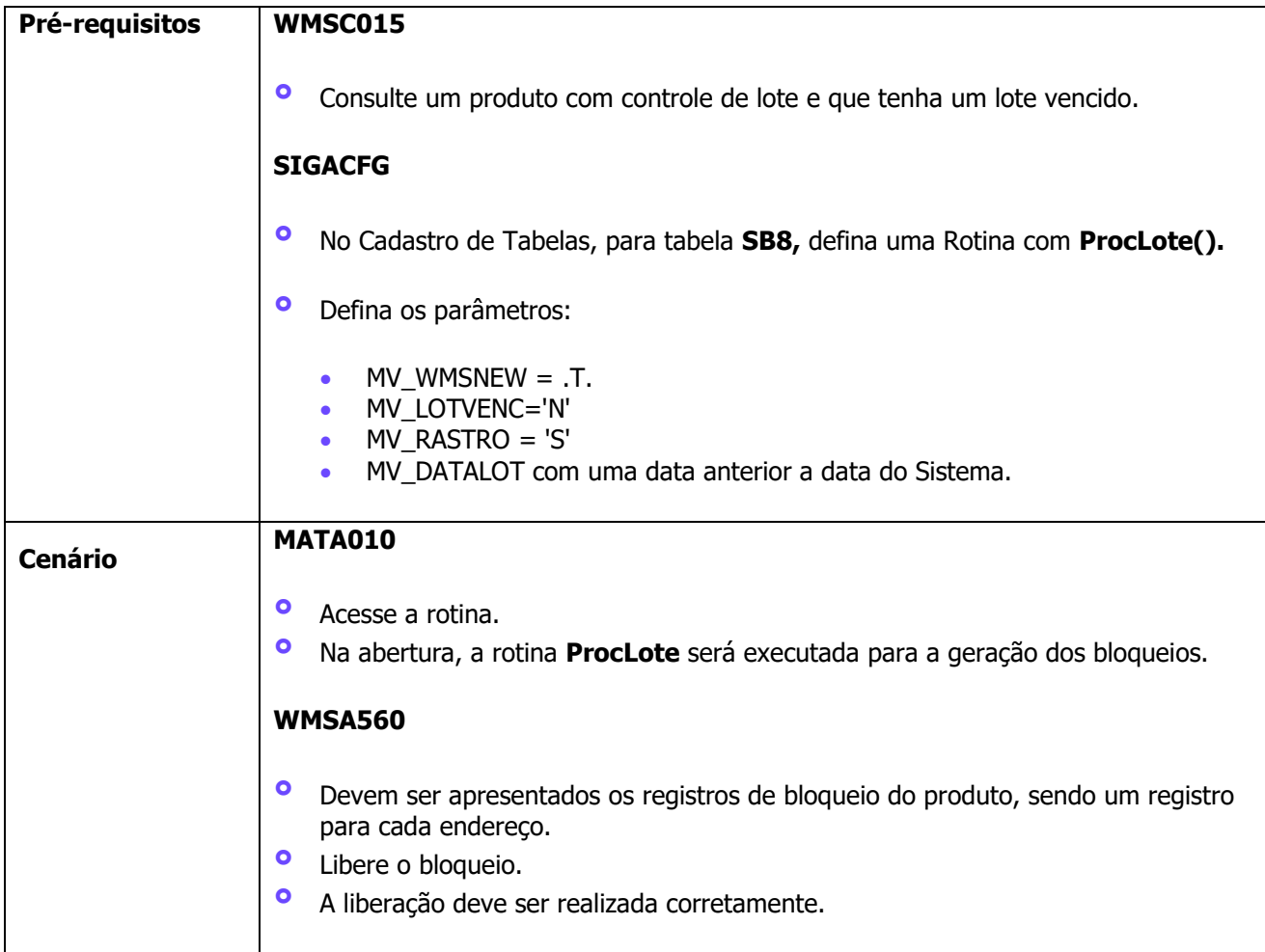

## **4. Demais Informações**

#### **Tabelas Utilizadas**

- **°** SB2 Saldos Físico e Financeiro
- **°** SB8 Saldos por Lote
- **°** D14 Saldo WMS por Endereço
- **°** SDC Composição do Empenho
- **°** SDD Bloqueio de Lotes
- **°** D0U Bloqueio de Saldo
- **°** D0V Itens do Bloqueio de Saldo

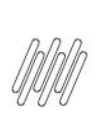

## **12542153 DLOGWMSMSP-12859 DT GERAR BLOQUEIO DE WMS NO BLOQUEIO AUTOMÁTICO DE LOTES VENCIDOS DO ESTOQUE (WMSXFUNL)**

## **5. Assuntos Relacionados**

#### **Documentos de Referência**

- **°** [Bloqueio de Saldo \(WMSA560 -](https://tdn.totvs.com/pages/viewpage.action?pageId=570050115) SIGAWMS)
- **°** [Bloqueio de Lotes/Sublotes -](https://tdn.totvs.com/pages/viewpage.action?pageId=347441689) MATA275